# Linux – Warum?

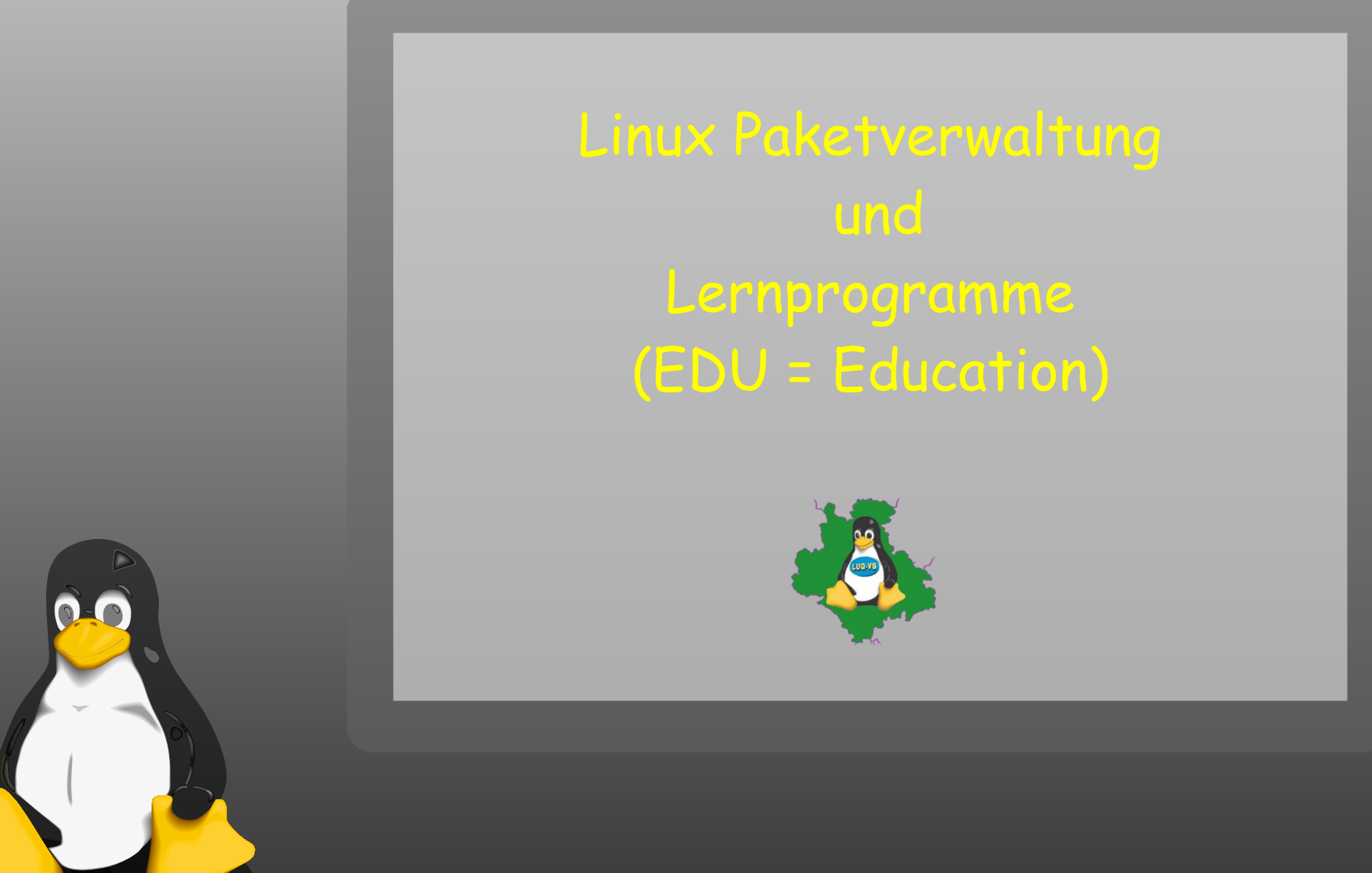

Inhalt

- ✘ Linux Paketverwaltung Erklärung
- ✘ Linux Paketmanagement generell
- ✘ Linux Pakete Installieren
- ✘ Zusätzliche "Repositories"
- ✘ Lernprogramme unter Linux
- ✘ Education (=Bildung) Programme für den Schulischen Bereich
- ✘ Schulnetzwerk / Schulserver (keine Folie)

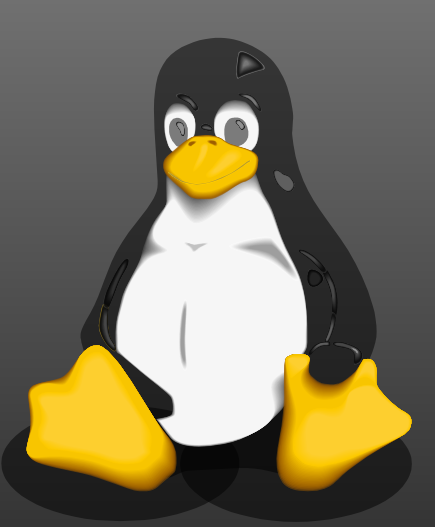

Linux Paketverwaltung – Erklärung

- ✘ Software wird normalerweise bei Linux über eine "Software" Paketverwaltung installiert bzw. deinstalliert
- ✘ Es gibt im wesentlichen zwei unterschiedliche Paketverwaltung
	- ✘ Debian basierte Systeme benutzen dpkg (Extension \*.deb)
	- ✘ Red Hat, Fedora, openSUSE, … benutzen RPM (Extension \*.rpm)
	- ✘ Slackware Pakete sind TXZ verpackt (Extension \*.tar.xz bzw. .txz)
- ✘ Paketverwaltung spielt Daten aus Paket ein und prüft ab alle benötigten Pakete vorhanden sind – und fordert diese z.B. ein
- ✘ Die Pakete mit Ihren Abhängigkeiten werden in einer Datenbank der Paketverwaltung eingetragen
- ✘ Sorgt beim deinstallieren dafür, dass nicht benötigte Pakete ebenfalls deinstalliert werden können
- ✘ Paketmanager bzw. Frontends ermöglichen die komfortable Suche, Auswahl und Installation (via Paketverwaltung) von Programmpaketen (z.B. Firefox, …) ✘ Paketmanager bedienen sich Repositories (Paketsammlungen) um Pakete anzubieten ✘ Jede Distribution hat mehr oder weniger seine eigen Paketmanager, meistens werden aber auch mehrere unterstützt (openSUSE z.B. zypper, YUM

#### Linux Paketmanagement generell

- ✘ Grafisches Frontend oder Webseite
- ✘ Bieten eine Auswahl an Paketen (meist Repository genannt)
- ✘ Meisten Distributionen verwenden mehrere unterschiedliche Repositories nach Themen geordnet (Welche mit KDE Basis Programmen, KDE Erweiterungen, Mozilla Programmen, VLC Entwicklungsstand, …)
- ✘ Repositories können mehr oder weniger komfortabel hinzu gefügt werden
- ✘ Meistens hilft eine Suche im Internet (Homepage der Distribution oder aber Suchmaschine (Google)
- ✘ Einige Distributionen bieten 1-Klick-Installation im Internet (nach Wahl der alternativen und Passworteingabe des
	- Administrators root)

 $\Omega$ 

✘ Installation bei Linux eher mit APP-Store aus dem Smartphone bzw. Tablet bereich vergleichbar

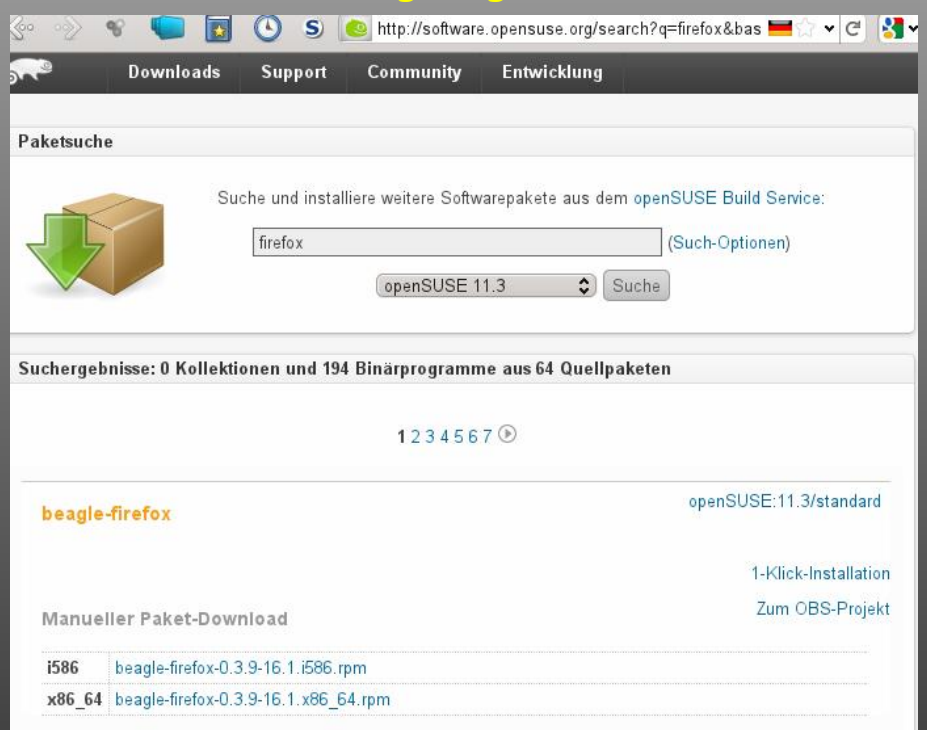

#### Linux Pakete Installieren

- ✘ Paketmanager starten
- ✘ Mit Administrator/root Passwort autorisieren
- ✘ Nach Begriff, Paketnahmen, Stichwort suchen (Einstellungen beachten)
- ✘ Gewünschtes Paket auswählen
- ✘ Installation starten bzw. "akzeptieren"

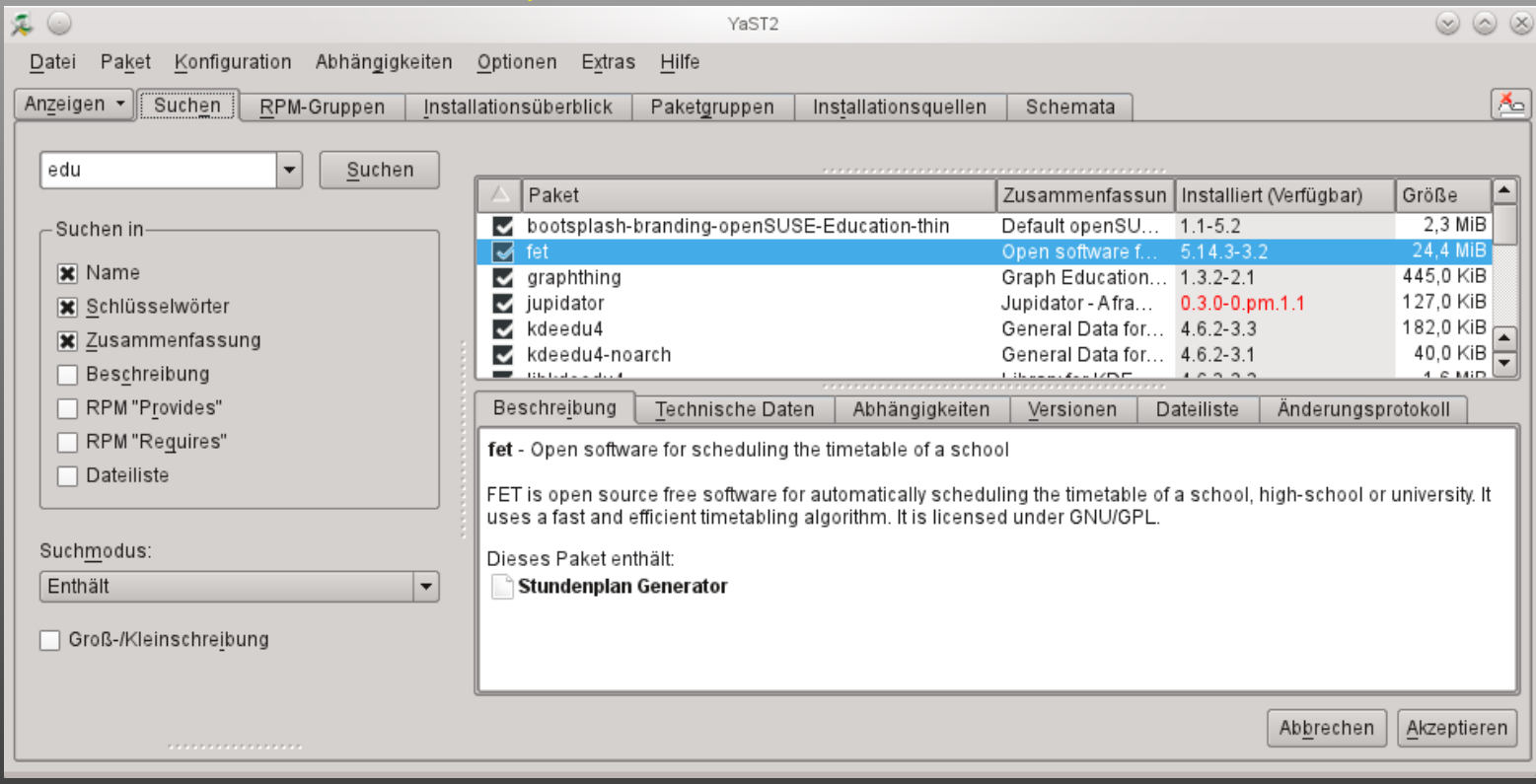

Zusätzliche "Repositories"

- ✘ Distributions eigene Repositories
	- ✘ OSS, Non-OSS, Update, Source, Java, KDE Stable Core, KDE Stable Update, …
- ✘ Entwickler Versionen
	- ✘ Factory bzw. Unstable, Tumbleweed bzw. Testing, Stable
- ✘ Zusätzliche fremd verwaltete
	- ✘ Multimedia, Mozilla,
	- ✘ VLC, MythTV,
	- ✘ Packman, ATI, …
- ✘ Privat verwaltete bzw. eigene
	- ✘ rbos bei kfritz

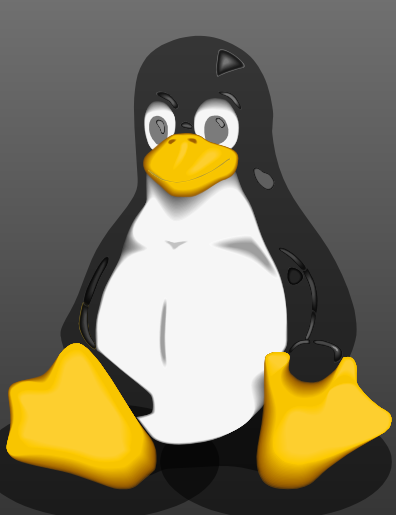

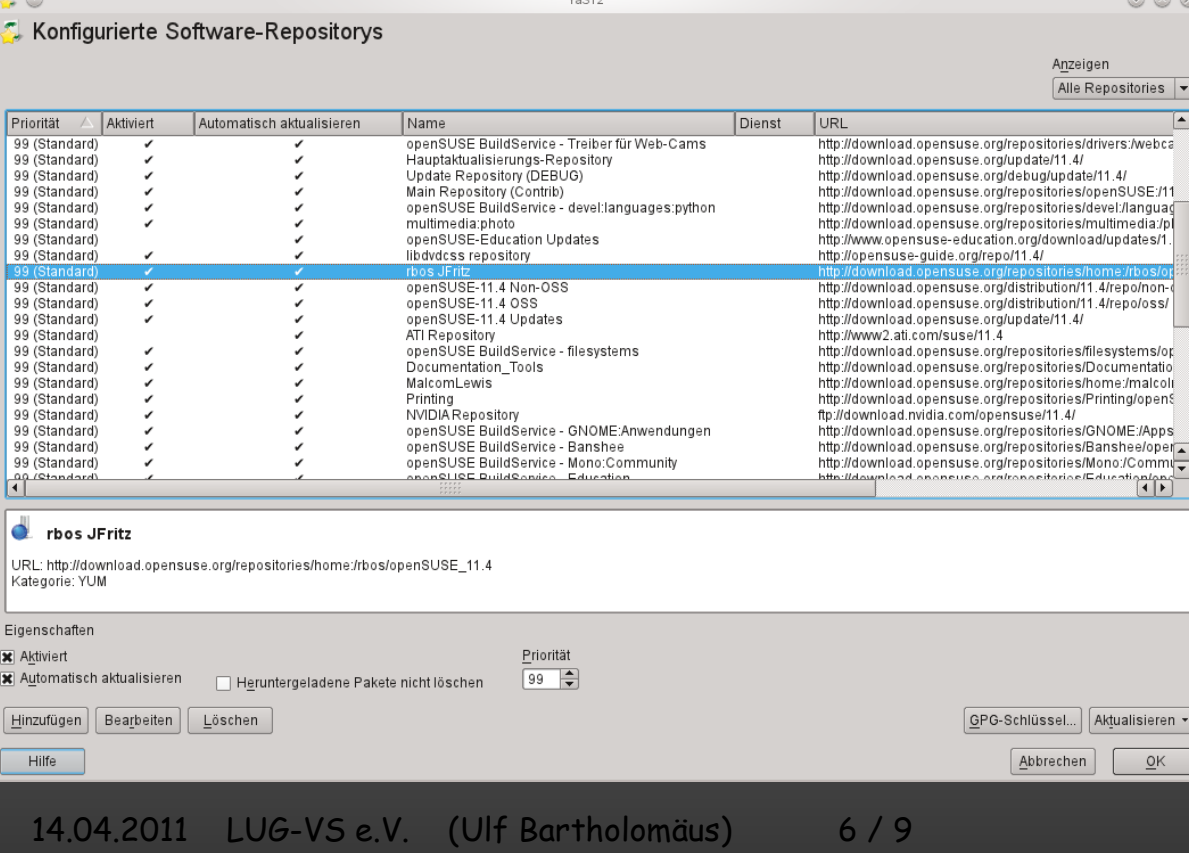

Lernprogramme unter Linux

- ✘ Diverse Projekte und Programme
- ✘ Übersicht im Internet z.B.:
	- ✘ [http://tuxfutter.de/](http://www.tuxfutter.de/wiki/Linux_Kinder-_und_Schulsoftware)
	- ✘ [http://heise.de/software/ > Linux > Freizeit & Hobby > Bildung & Wissen](http://www.heise.de/software/download/o0g3s3l11k249)
- ✘ Distributionen für Schüler
	- ✘ JUXlala Software Distribution für Kinder ab 3 Jahren
	- ✘ EDUbuntu Schul-Linux auf Ubuntu Basis
	- ✘ Pinguino Distribution für Kinder
	- ✘ Klixxa Kostenpflichtig!
- ✘ Kleine Auswahl:
	-
	-
	-
	-

 $\Omega$ 

- ✘ Tux-Paint Zeichenprogramm
- ✘ Gcompris Lernprogramm
- ✘ Childsplay Lernprogramm
- ✘ Tuxmath Mathematik Spiel
- ✘ Tux Racer OpenGL-3D-Spiel

Linux – Warum? Linux Paketverwaltung und Lernprogramme (EDU = Education) Education (=Bildung) Programme für den Schulischen Bereich

✘ Kalzium Periodensystem der Elemente ✘ ✘ KmPlot Mathematischer Funktionsplotter ✘ Marble Globus bzw. Geographieprogramm ✘ KStars Sternenkunde

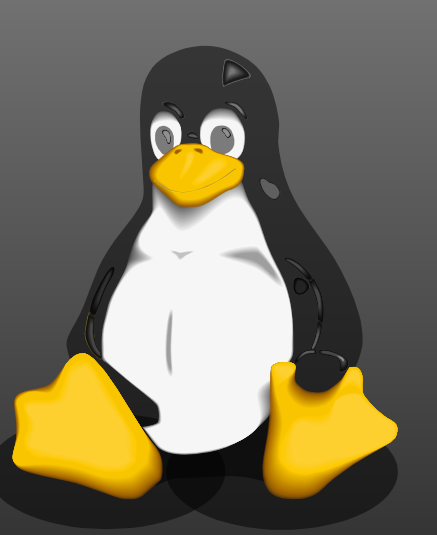

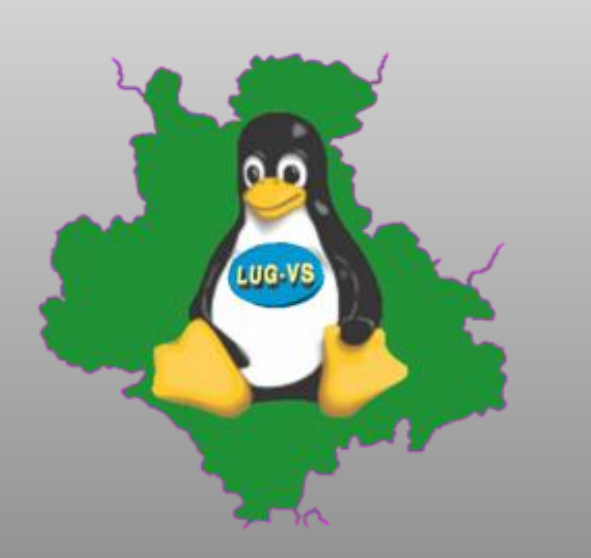

Veranstaltung / Vortrag  **LINUX – Warum?** 

des LUG-VS e.V. (Linux-User-Group Villingen-Schwenningen e.V.) [http:// www.lug-vs.de](./http:%2F%2F%20www.lug-vs.de)

**Wir Danken der Schulleitung der Karl-Wacker-Schule für die freundliche Unterstützung Sowie dem Organisator Norbert Flink sowie allen anwesenden**

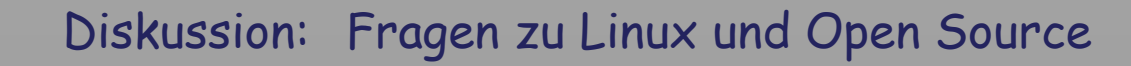

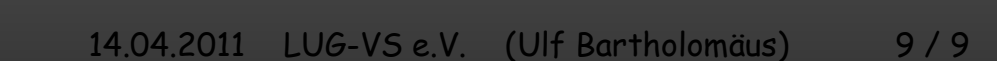

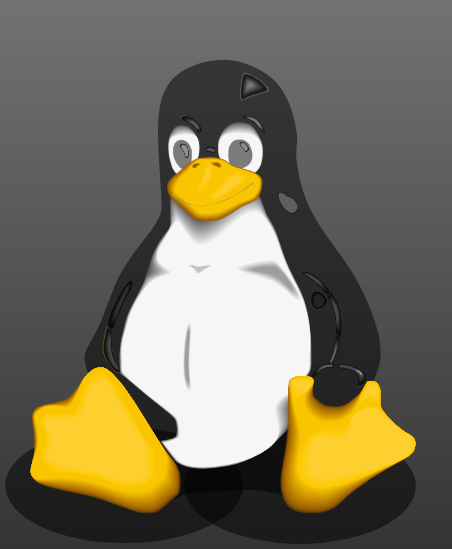